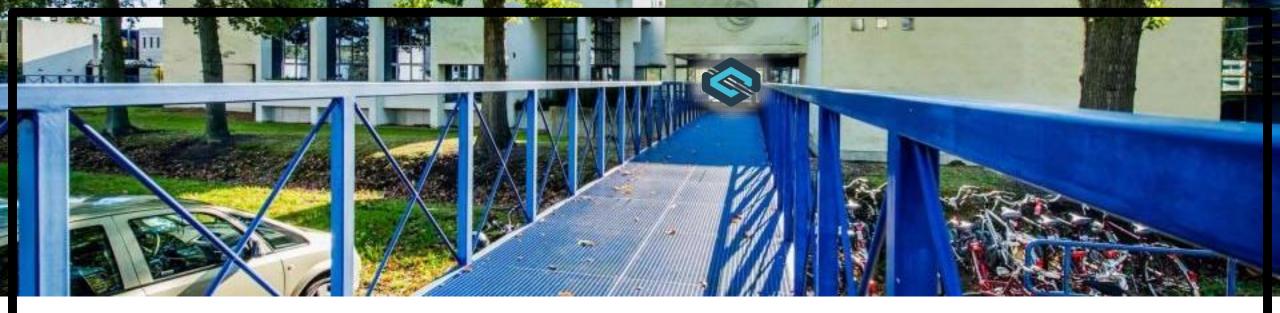

# **DEMO:** Debugging QUIC with qlog and QUICvis

<u>Robin Marx</u> – Jonas Reynders – Kevin Pittevils – Peter Quax – Wim Lamotte

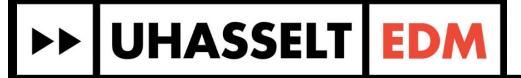

https://quic.edm.uhasselt.be EPIQ workshop – December 2018

## QUIC and HTTP/3

Very complex

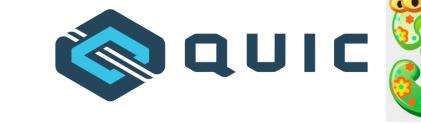

- Congestion control, flow control, handshake, 0-RTT, migration, ...
- Everything is re-implemented from scratch, so
- There will be:
  - Bugs
  - Suboptimal performance
  - Incomplete implementations
  - Consciously differing implementation choices and trade-offs

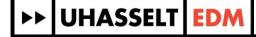

## QUIC and HTTP/3

Very complex

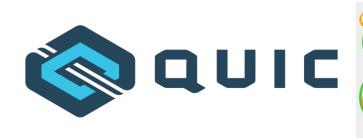

- Congestion control, flow control, handshake, 0-RTT, migration, ...
- Many people will be looking into the behavior
  - Initial implementations + conformance testing (current stage)
  - Early and at-scale deployments
  - Academic research (and teaching!)
  - Cycle starts over with new features in v2
    - multipath, FEC, unreliability, ...

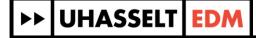

#### QUIC timeline

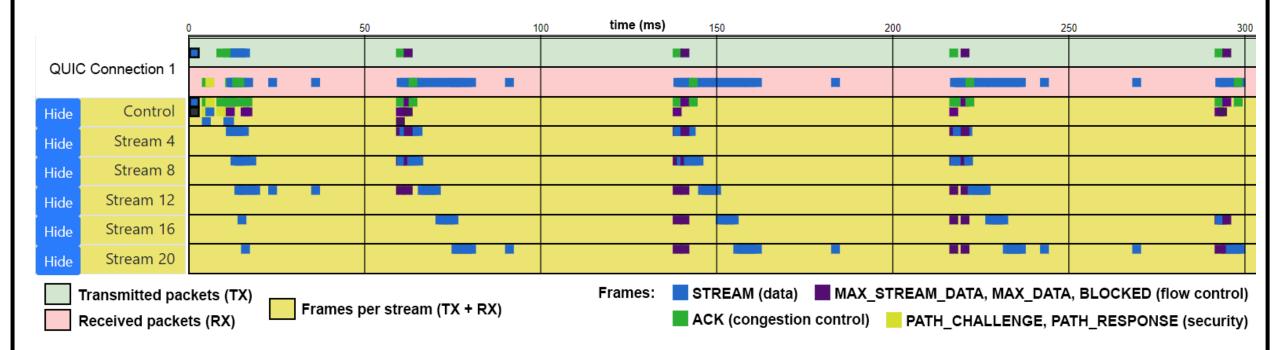

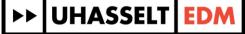

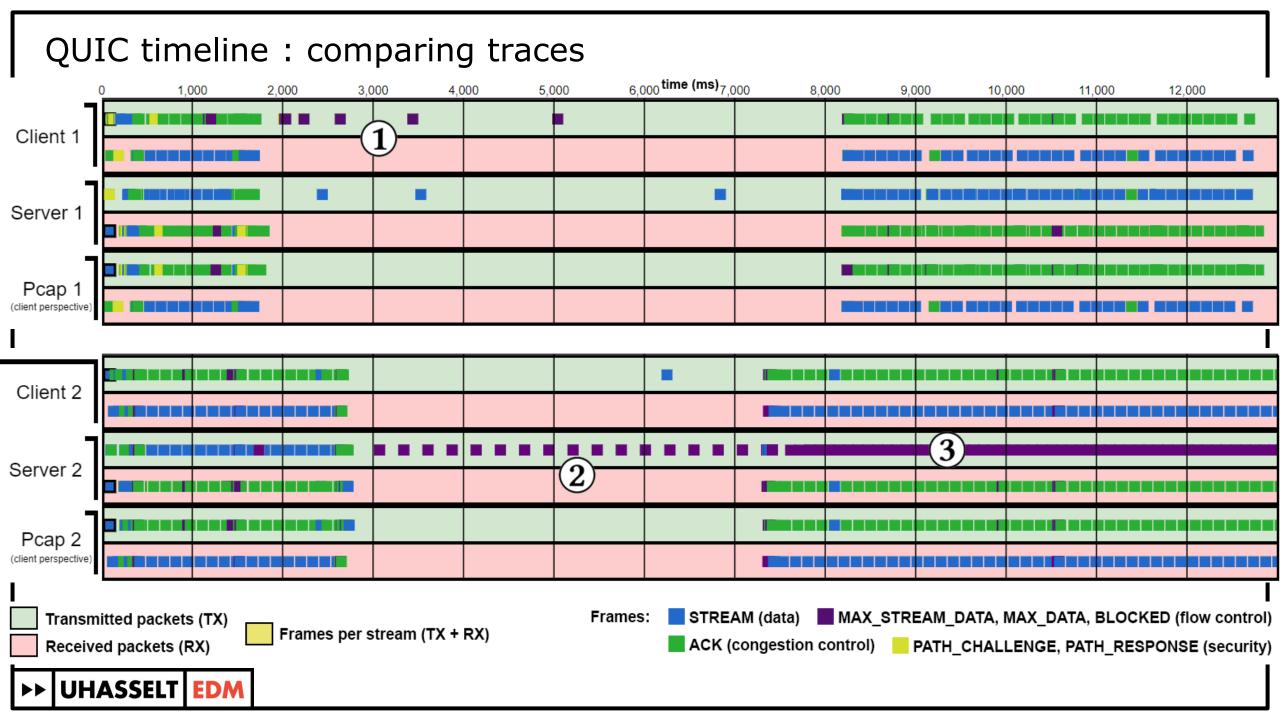

# QUIC sequence diagram

- Client + Server logs
  - Exact latency

UHASSELT EDM

Flight + processing!

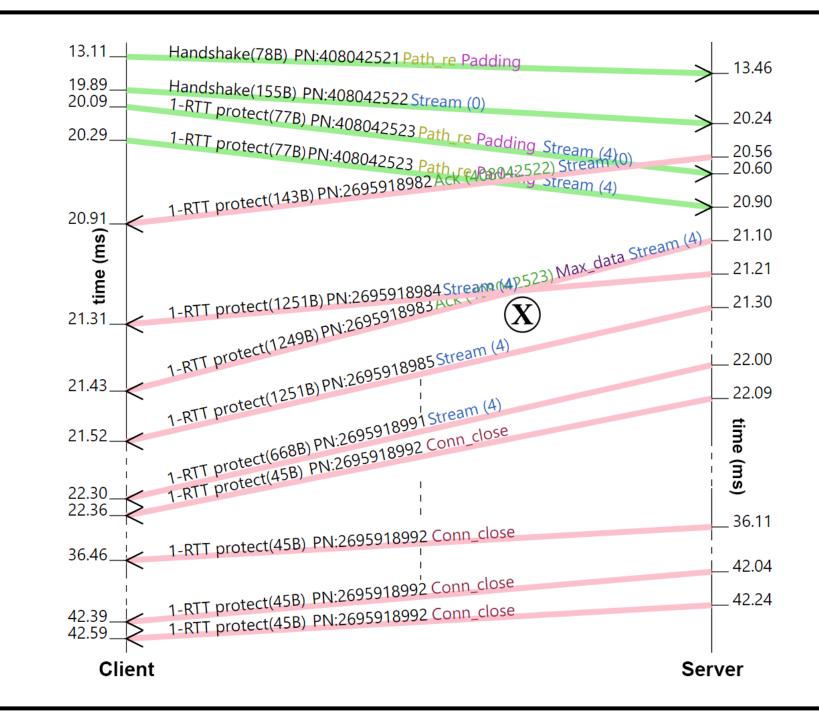

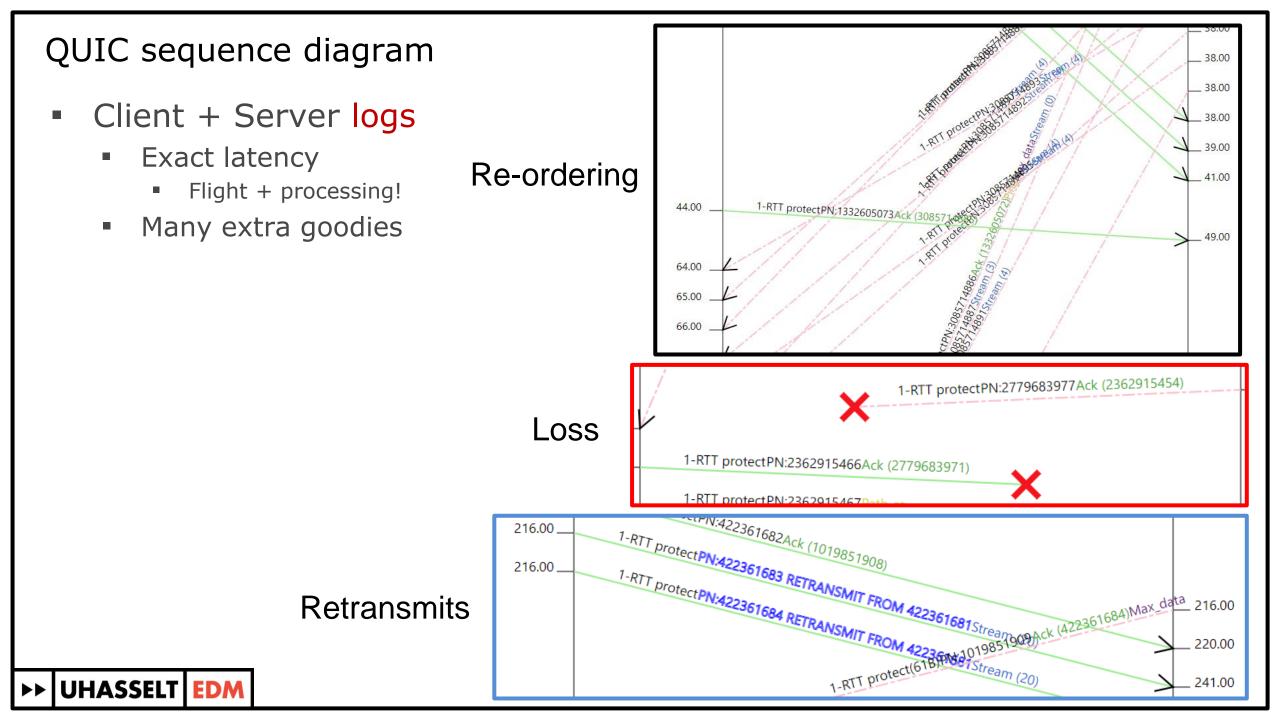

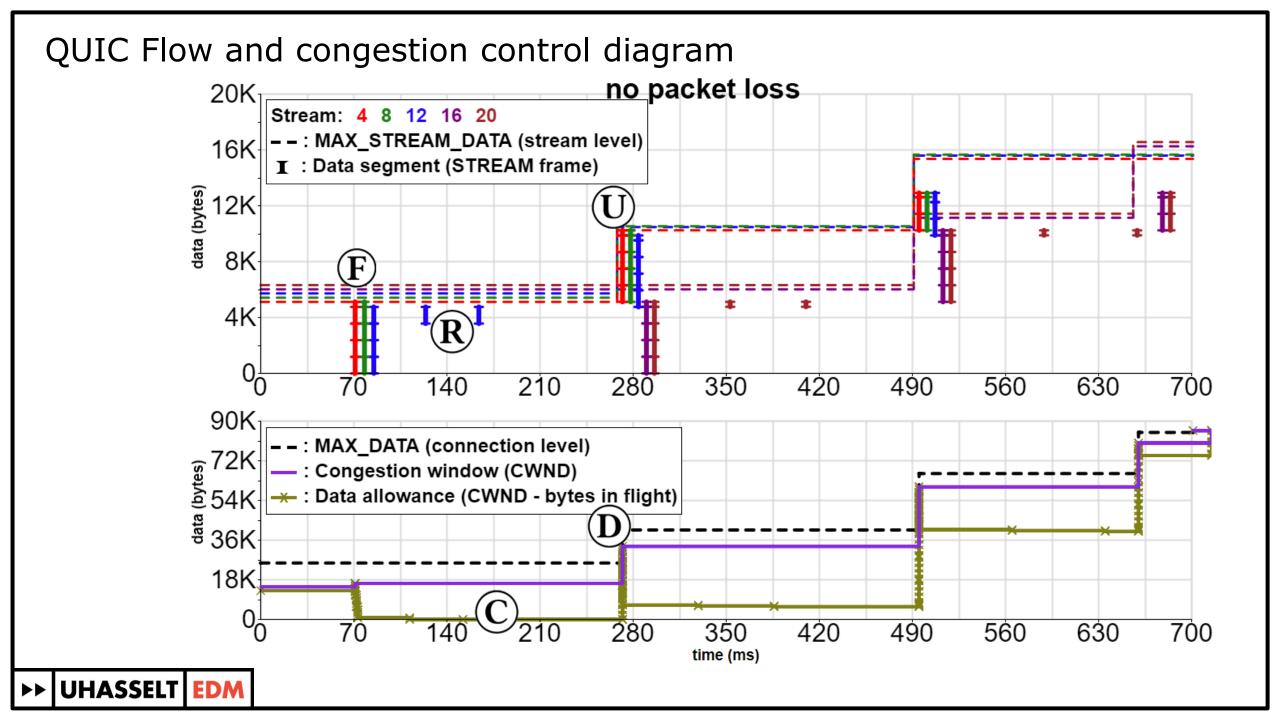

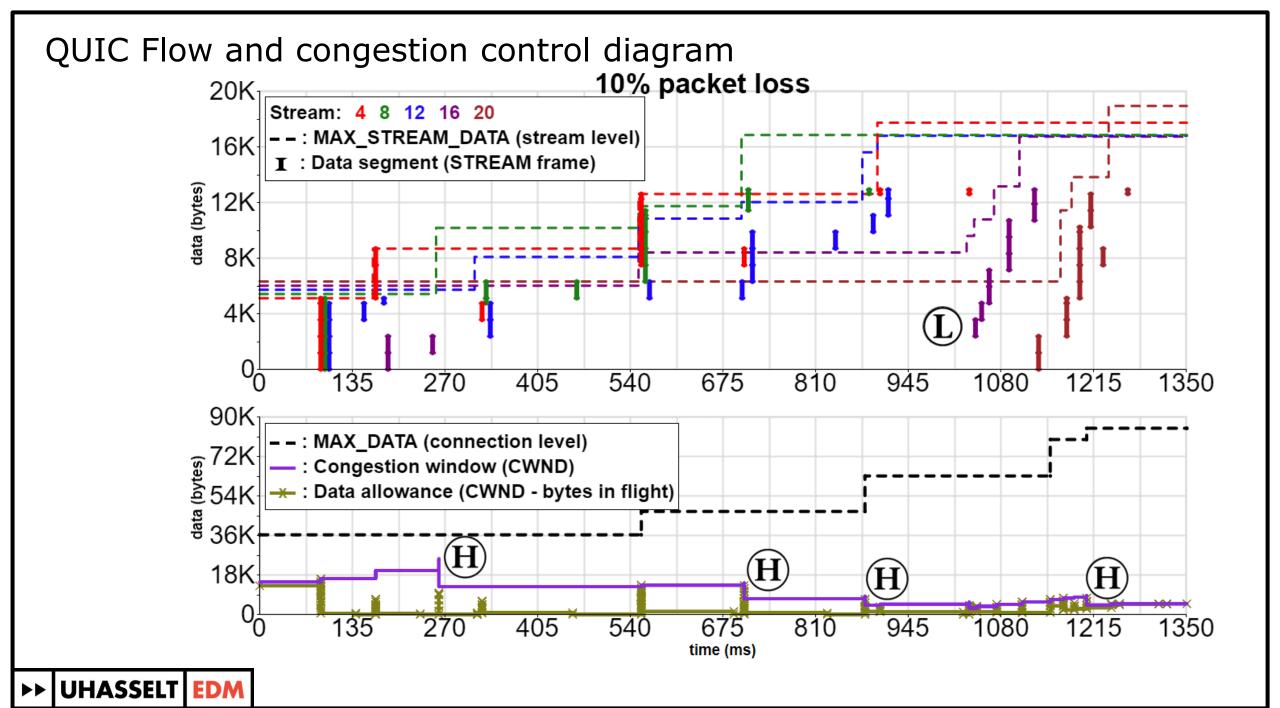

# QUIC logging: qlog

| 1<br>2 | {"connectionid": "0x763f8eaf61aa3ffe84270c0644bdbd2b0d", "starttime": 1543917600,<br>"fields": |              |                    |                    |                                                       |  |  |  |
|--------|------------------------------------------------------------------------------------------------|--------------|--------------------|--------------------|-------------------------------------------------------|--|--|--|
| 3      |                                                                                                | ,"category", | "type",            | "trigger",         | "data"].                                              |  |  |  |
| 4      | "events":                                                                                      |              | 51 ,               |                    | - /                                                   |  |  |  |
| 5      | [50,                                                                                           | "TLS",       | "0RTT_KEY",        | "PACKET_RX",       | {"key":}],                                            |  |  |  |
| 6      | [51,                                                                                           | "HTTP",      | "STREAM_OPEN",     | "PUSH",            | {"id": 0, "headers":}],                               |  |  |  |
| 7      |                                                                                                |              |                    |                    |                                                       |  |  |  |
| 8      | [200,                                                                                          | "TRANSPORT", | "PACKET_RX",       | "STREAM",          | <pre>{"nr": 50, "contents": "GET /ping.html", .</pre> |  |  |  |
| 9      | [201,                                                                                          | "HTTP",      | "STREAM_OPEN",     | "GET",             | {"id": 16, "headers":}],                              |  |  |  |
| 10     | [201,                                                                                          | "TRANSPORT", | "STREAMFRAME_NEW", | "PACKET_RX",       | {"id": 16, "contents": "pong",}],                     |  |  |  |
| 11     | [201,                                                                                          | "TRANSPORT", | "PACKET_NEW",      | "PACKET_RX",       | {"nr": 67, "frames": [16,],}],                        |  |  |  |
| 12     | [203,                                                                                          | "RECOVERY",  | "PACKET_QUEUED",   | "CWND_EXCEEDED",   | {"nr": 67, "cwnd": 14600,}],                          |  |  |  |
| 13     | [250,                                                                                          | "TRANSPORT", | "ACK_NEW",         | "PACKET_RX",       | {"nr": 51, "acked": 60,}],                            |  |  |  |
| 14     | [251,                                                                                          | "RECOVERY",  | "CWND_UPDATE",     | "ACK_NEW",         | {"nr": 51, "cwnd": 20780,}],                          |  |  |  |
| 15     | [252,                                                                                          | "TRANSPORT", | "PACKET_TX",       | "CWND_UPDATE",     | {"nr": 67, "frames": [16,],}],                        |  |  |  |
| 16     |                                                                                                |              |                    |                    |                                                       |  |  |  |
| 17     | [1001,                                                                                         | "RECOVERY",  | "LOSS_DETECTED",   | "ACK_NEW",         | {"nr": a, "frames":}],                                |  |  |  |
| 18     | [2002,                                                                                         | "RECOVERY",  | "PACKET_NEW",      | "EARLY_RETRANS",   | {"nr": x, "frames":}],                                |  |  |  |
| 19     | [3003,                                                                                         | "RECOVERY",  | "PACKET_NEW",      | "TAIL_LOSS_PROBE", | {"nr": y, "frames":}],                                |  |  |  |
| 20     | [4004,                                                                                         | "RECOVERY",  | "PACKET_NEW",      | "TIMEOUT",         | {"nr": z, "frames":}]                                 |  |  |  |
| 21     | ]}                                                                                             |              |                    |                    |                                                       |  |  |  |

▶▶ UHASSELT EDM

# QUIC logging: qlog

| 1      | {"connectionid": "0x763f8eaf61aa3ffe84270c0644bdbd2b0d", "starttime": 1543917600,<br>"fielde": |              |                   |                    |                                                       |  |  |  |  |
|--------|------------------------------------------------------------------------------------------------|--------------|-------------------|--------------------|-------------------------------------------------------|--|--|--|--|
| 2<br>3 |                                                                                                | ,"category", | "type",           | "trigger",         | "data"],                                              |  |  |  |  |
| 4      | "events":                                                                                      | Ε            |                   |                    |                                                       |  |  |  |  |
| 5      | [50,                                                                                           | "TLS",       | "0RTT_KEY",       | "PACKET_RX",       | {"key":}],                                            |  |  |  |  |
| 6      | [51,                                                                                           | "HTTP",      | "STREAM_OPEN",    | "PUSH",            | {"id": 0, "headers":}],                               |  |  |  |  |
| 7      |                                                                                                |              |                   |                    |                                                       |  |  |  |  |
| 8      | [200,                                                                                          | "TRANSPORT", | "PACKET_RX",      | "STREAM",          | <pre>{"nr": 50, "contents": "GET /ping.html", .</pre> |  |  |  |  |
| 9      | [201,                                                                                          | "HTTP",      | "STREAM_OPEN",    | "GET",             | {"id": 16, "headers":}],                              |  |  |  |  |
| 10     | [201,                                                                                          | "TRANSPORT", | "STREAMFRAME_NEW" | "PACKET_RX",       | {"id": 16, "contents": "pong",}],                     |  |  |  |  |
| 11     | [201,                                                                                          | "TRANSPORT", | "PACKET_NEW",     | "PACKET_RX",       | {"nr": 67, "frames": [16,],}],                        |  |  |  |  |
| 12     | [203,                                                                                          | "RECOVERY",  | "PACKET_QUEUED",  | "CWND_EXCEEDED",   | {"nr": 67, "cwnd": 14600,}],                          |  |  |  |  |
| 13     | [250,                                                                                          | "TRANSPORT", | "ACK_NEW",        | "PACKET_RX",       | {"nr": 51, "acked": 60,}],                            |  |  |  |  |
| 14     | [251,                                                                                          | "RECOVERY",  | "CWND_UPDATE",    | "ACK_NEW",         | {"nr": 51, "cwnd": 20780,}],                          |  |  |  |  |
| 15     | [252,                                                                                          | "TRANSPORT", | "PACKET_TX",      | "CWND_UPDATE",     | {"nr": 67, "frames": [16,],}],                        |  |  |  |  |
| 16     |                                                                                                |              |                   |                    |                                                       |  |  |  |  |
| 17     | [1001,                                                                                         | "RECOVERY",  | "LOSS_DETECTED",  | "ACK_NEW",         | {"nr": a, "frames":}],                                |  |  |  |  |
| 18     | [2002,                                                                                         | "RECOVERY",  | "PACKET_NEW",     | "EARLY_RETRANS",   | {"nr": x, "frames":}],                                |  |  |  |  |
| 19     | [3003,                                                                                         | "RECOVERY",  | "PACKET_NEW",     | "TAIL_LOSS_PROBE", | {"nr": y, "frames":}],                                |  |  |  |  |
| 20     | [4004,                                                                                         | "RECOVERY",  | "PACKET_NEW",     | "TIMEOUT",         | {"nr": z, "frames":}]                                 |  |  |  |  |
| 21     | ]}                                                                                             |              |                   |                    |                                                       |  |  |  |  |
|        |                                                                                                |              |                   |                    |                                                       |  |  |  |  |

▶▶ UHASSELT EDM

#### QUIC logging: standardized

- Easy to access
  - https://example.com/.well-known/h3/state (this connection)
  - https://example.com/.well-known/h3/state/{connID} (other connection)
  - https://example.com/.well-known/h3/state/list (list of all connections)
  - chrome://net-internals/h3/state/{connID}
  - about:networking/h3/state/list
  - WebPageTest.org
    - Simply fetch server-log after test is done (vs needing to let browser do it)
    - Get browser log via devtools integration

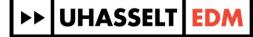

#### QUIC logging: standardized

- Easy and secure to access
  - /h3/state/{connID}?token=53CR3T
    - Server config file
    - Passed as QUIC transport parameter?
  - Disable logging of sensitive info
    - Only congestion info, no packet contents, keys, ...
    - Interesting for live deployments
  - Encrypt logs themselves
    - If attacker obtains logs, cannot access
  - Make it non-trivial to enable (by accident)
    - Sensible defaults

►► UHASSELT EDM

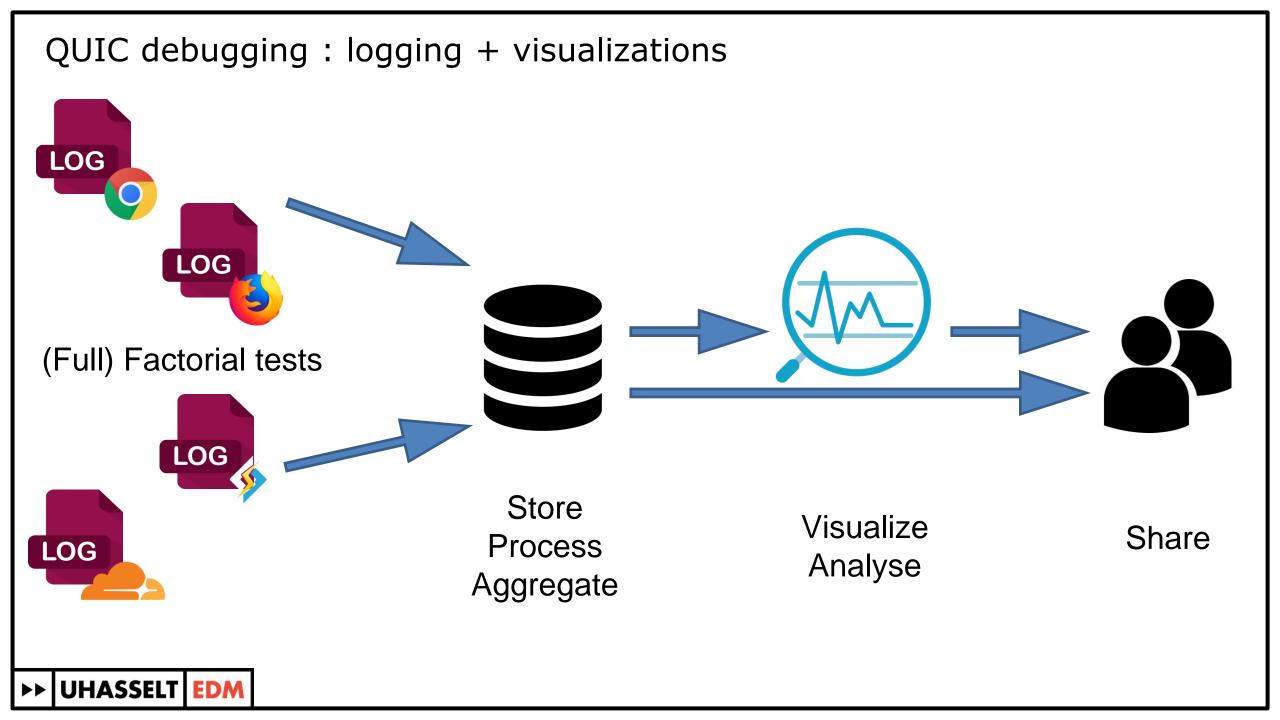

## ▶ UHASSELT EDM